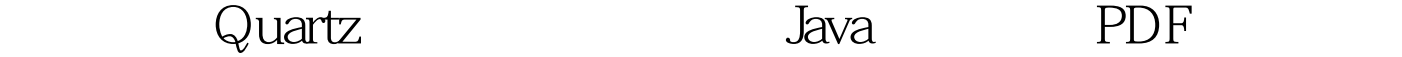

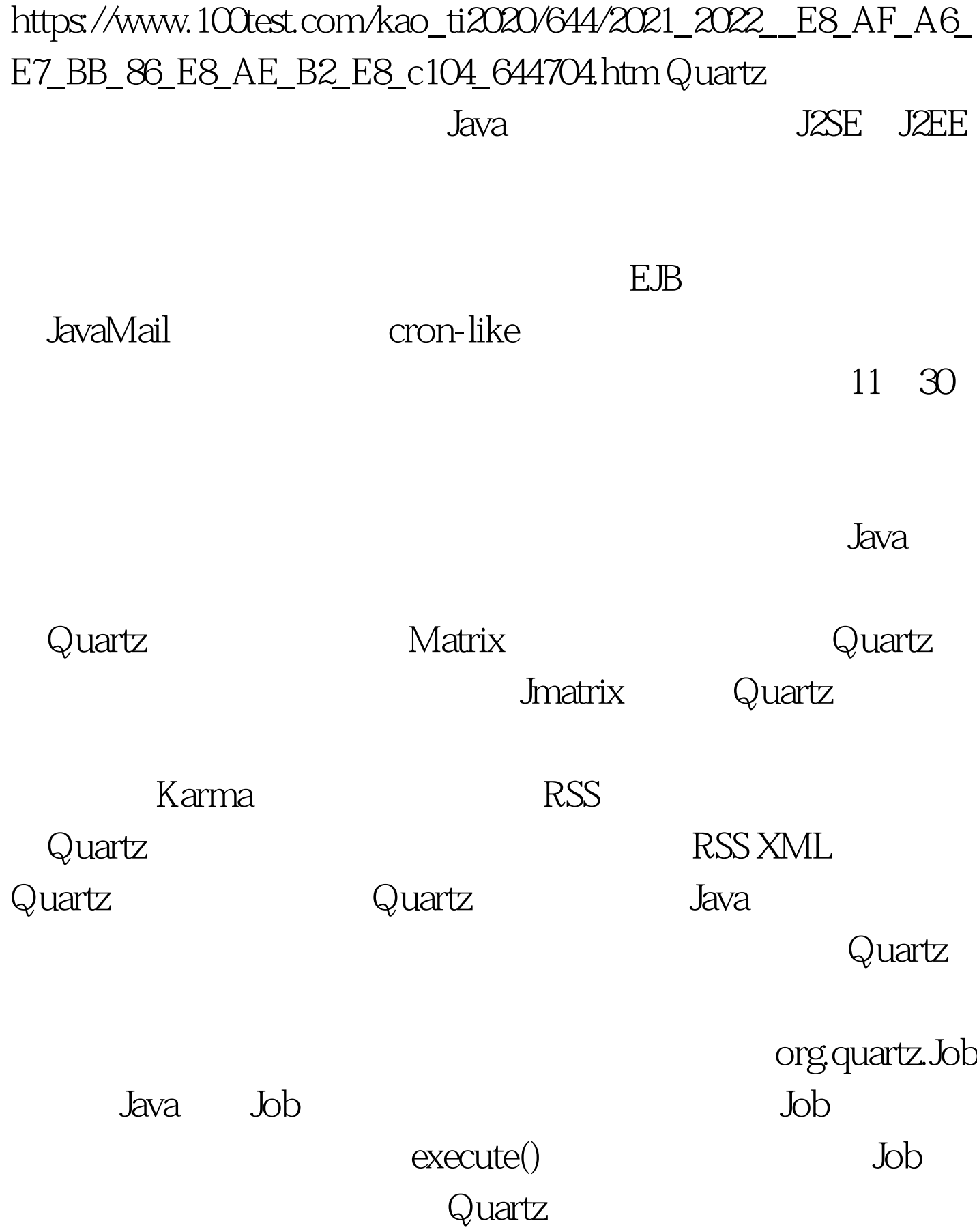

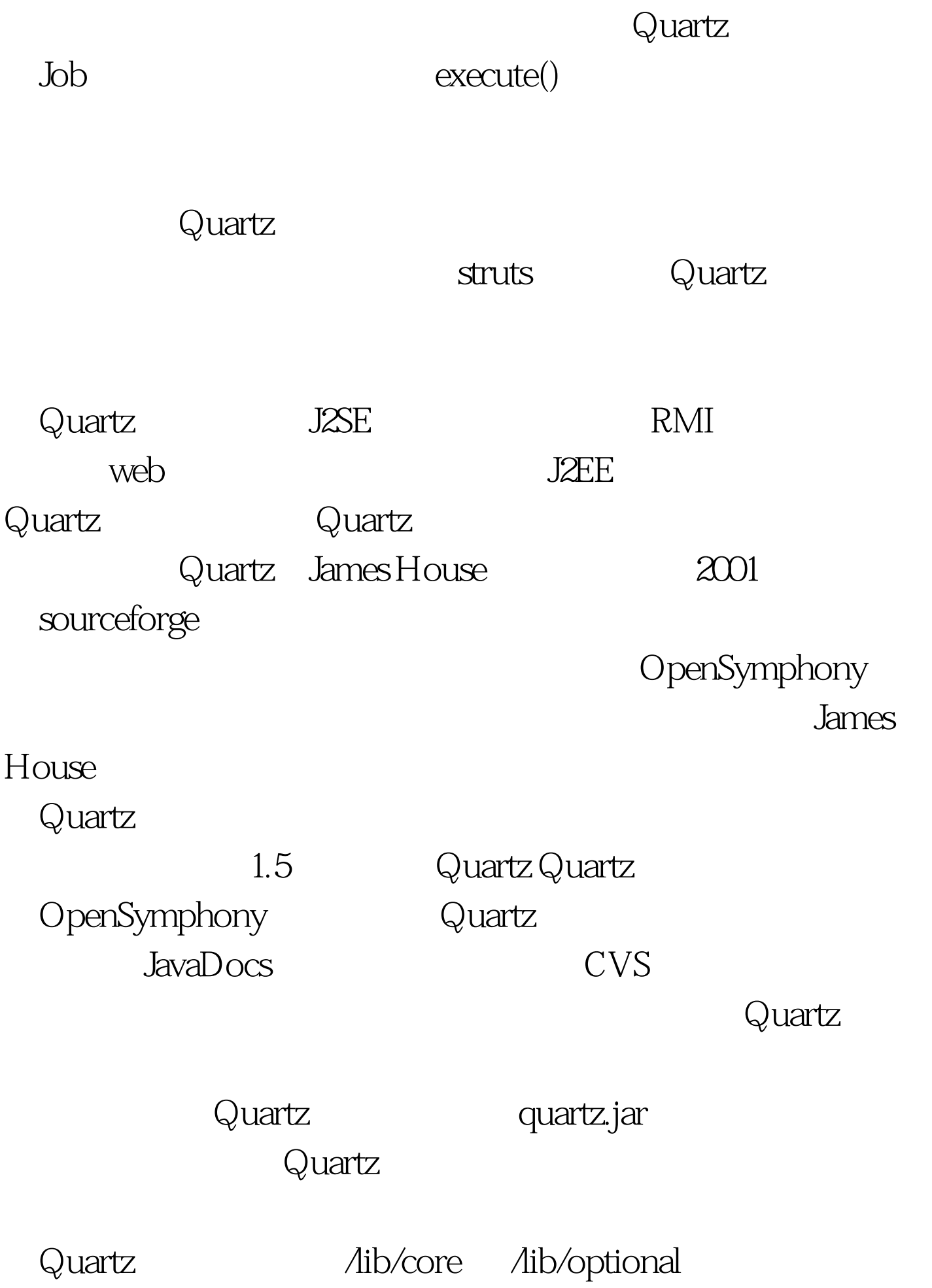

Jakarta Commons Commons Logging, Commons BeantUtils quartz.properties Quartz quartz.properties Quartz.jar quartz.properties quartz.properties dasses entry the classes of the contract of the contract of the contract of the contract of the contract of the contract of the contract of the contract of the contract of the contract of the contract of the contract of th quartz.properties  $\alpha$  classes Quartz Quartz Quartz  $300$  Java $12$ Apache Struts 325 11 但这里的关键是quarts内含很多功能,这些功能和特性集是否 Quartz Quartz Quartz Quartz Quartz worker worker Quartz Quartz

Quartz

## Quartz

Java Java Java org.quartz.Job JobExecutionException Job execute(), the secure of  $J$ ob execute() Quartz Execute() JavaMail Commons Net EJB Hibernate Session OSWorkflow extending the HTP and  $Arct$ Quartz

 $J$ ava $J$ ava $\tilde{\ }$ 

100Test www.100test.com